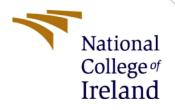

# **Configuration Manual**

MSc Research Project MSc Cybersecurity

Sumit Kumar Student ID: X20258526

School of Computing National College of Ireland

Supervisor: Mr. Jawad Salahuddin

### **National College of Ireland**

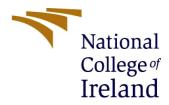

2022-2023

#### **MSc Project Submission Sheet**

#### **School of Computing**

Student Sumit Kumar Name:

Student ID: X20258526

**Programme:** MSc in Cybersecurity

Module: **MSc Research Project** 

Lecturer: Mr. Jawad Salahuddin

Due Date: 01-02-2023

Project Title: Network Intrusion Detection of Android Smartphones using Machine Learning and Ensemble Learning Techniques

#### Word Count: 909

Submission

#### Page Count: 7

Year:

I hereby certify that the information contained in this (my submission) is information pertaining to research I conducted for this project. All information other than my own contribution will be fully referenced and listed in the relevant bibliography section at the rear of the project.

<u>ALL</u> internet material must be referenced in the bibliography section. Students are required to use the Referencing Standard specified in the report template. To use other author's written or electronic work is illegal (plagiarism) and may result in disciplinary action.

Signature: Sumit Kumar

01-02-2023 Date:

#### PLEASE READ THE FOLLOWING INSTRUCTIONS AND CHECKLIST

| Attach a completed copy of this sheet to each project (including multiple copies) |  |
|-----------------------------------------------------------------------------------|--|
| Attach a Moodle submission receipt of the online project                          |  |
| submission, to each project (including multiple copies).                          |  |
| You must ensure that you retain a HARD COPY of the project, both                  |  |
| for your own reference and in case a project is lost or mislaid. It is not        |  |
| sufficient to keep a copy on computer.                                            |  |

Assignments that are submitted to the Programme Coordinator Office must be placed into the assignment box located outside the office.

| Office | Use | Only |
|--------|-----|------|
|        |     |      |

| Office Use Unly                  |  |
|----------------------------------|--|
| Signature:                       |  |
| Date:                            |  |
| Penalty Applied (if applicable): |  |

# **Configuration Manual**

Sumit Kumar Student ID: X20258526

### **1** Introduction

This configuration handbook contains the fundamental setup and equipment required to do this project work. This thesis intends to create a model that uses machine learning and ensemble learning algorithms to identify an intrusion specifically a remote access trojan (RAT) occurring on Android devices. The configuration handbook is crucial and will include all the necessary software, hardware and implementation techniques to develop this project.

### 2 Requirement of Hardware

Operating System: Windows 11 RAM: 16.0 GB Processor: 11th Gen Intel Core i5-11320H @ 3.20GHz 2.50 GHz Storage: 512 GB SSD System Type: 64-bit operating system, x64-based processor

## **3** Requirement of Software

Anaconda Navigator Jupyter Notebook Python 3.11.1

Python was the programming language used in this project, while Jupyter Notebook was the IDE chosen for the research. Several Python libraries were utilised for analysis and visualisation that will be explained below.

I used a comprehensive package called Anaconda Navigator that comes with Jupyter Notebook, and the necessary Python setup to run the code. I have installed Anaconda 64 Bit version on Windows 11 machine. After a successful installation, Jupyter Notebook needs to be launched from the navigator. Anaconda can be downloaded and installed from below link.(*Anaconda | Anaconda Distribution*, no date)

https://www.anaconda.com/products/distribution

| Environments Learning DataSpiel DataSpiel Community DataSpiel Laming DataSpiel DataSpiel Community DataSpiel Community DataSpi | ome                               | All applications Y on                                                                                                    | base (root)                                                                        |                                                                                       |                                                                                                    |                                                                                        |                                                                                                    |  |
|----------------------------------------------------------------------------------------------------|-----------------------------------|----------------------------------------------------------------------------------------------------|------------------------------------------------------------------------------------|---------------------------------------------------------------------------------------|----------------------------------------------------------------------------------------------------|----------------------------------------------------------------------------------------|----------------------------------------------------------------------------------------------------|--|
| warning                                                                                                    |                                   | ••• (                                                                                                    |                                                                                    |                                                                                       |                                                                                                    |                                                                                        |                                                                                                    |  |
| aring<br>unitary       Lissfell         Datagell       0.00000000000000000000000000000000000                                                                                                    | ivironments                       |                                                                                                    | · · ·                                                                              |                                                                                       |                                                                                                    | 2 ×                                                                                    | ¢                                                                                                    |  |
| Install       0.11       1.14       6.412       0.21       An observation memory of the second second                                                                             | arning                            |                                                                                                    |                                                                                    | lab                                                                                   | Jupyter                                                                                                    |                                                                                        | ТЬ[А]:                                                                                                    |  |
| Detection is not for registance of y-tags instance of y-tags instance of y-ta                                |                                   | DataSpell                                                                                                    |                                                                                    |                                                                                       |                                                                                                    |                                                                                        | Qt Console                                                                                                    |  |
| Image: Source of the status     Image: Source of the status     Image: Source of the                                                                                                    | immunity                          | analysis and prototyping machine learning<br>models. It combines the interactivity of<br>Jupyter notebooks with the intelligent<br>Python and R coding assistance of PyCharm | Run a cmd.exe terminal with your current                                           | An extensible environment for interactive<br>and reproducible computing, based on the | Web-based, interactive computing<br>notebook environment. Edit and run<br>human-readable docs while describing the | Run a Powershell terminal with your<br>current environment from Navigator              | 9 522<br>PyQt GUI bas supports inline Figures,<br>proper multiline editing with syntax<br>highlighting, graphical calltips, and more. |  |
| conder<br>biologies     image: conder biologies     image: conder biologies     i                                                                                                    |                                   |                                                                                                    | Launch                                                                             | Launch                                                                                | Launch                                                                                                    | Launch                                                                                 | Launch                                                                                                    |  |
| Source for contrast of the source of the source of the sou |                                   | ٥                                                                                                    | ٥                                                                                  | \$                                                                                    | ٥                                                                                                    | 0                                                                                      | •                                                                                                    |  |
| incode in the production of the production of the                  |                                   | *                                                                                                    | $\boldsymbol{\prec}$                                                               | <b>E</b>                                                                              | >                                                                                                    | `ď                                                                                     | Cloud Infrastructure                                                                                                    |  |
| Schelle Priva Development     Subjection     Streamined code scior with support for     services and support     Streamined code scior with support     Streamined code scior with     Streamined code scior with     Streamined code scior with     Streamined code       |                                   |                                                                                                    |                                                                                    | Datalore                                                                              | Deepnote                                                                                                    | IBM Watson Studio Cloud                                                                | Oracle Data Science Service                                                                                                    |  |
| Conda         from no-code submittion: Une Dataire<br>ontentions with<br>is of packages         build models, using open source data<br>science tool or usual modeling.<br>Lawed           Lawed         Lawed         Lawed         Lawed                                                                                                    |                                   | Scientific Python Development<br>EnviRonment, Powerful Python IDE with<br>advanced editing, interactive testing,                                                             | Streamlined code editor with support for<br>development operations like debugging, | seconds in a pre-configured environment.<br>Enjoy coding assistance for Python, SQL,  | build for collaboration - Jupiter<br>compatible, in the cloud and sharing is easy                                  | tools to analyze and visualize data, to<br>cleanse and shape data, to create and train | OCI Data Science offers a machine learning<br>platform to build, train, manage, and<br>deploy your machine learning models on         |  |
| Instability Launh Launh Launh Launh Launh Launh Launh Launh                                                                                                    |                                   | debugging and introspection features                                                                                                    |                                                                                    | from no-code automations. Use Datalore                                                | as sending a link                                                                                                  | build models, using open source data                                                   | the cloud with your favorite open-source<br>tools                                                                                     |  |
|                                                                                                    | notebooks with<br>eds of packages | Launch                                                                                                    | Launch                                                                             |                                                                                       | Launch                                                                                                    |                                                                                        | Launch                                                                                                    |  |
|                                                                                                    | earn More                         | •                                                                                                    | ÷                                                                                  | •                                                                                     | *                                                                                                    |                                                                                        |                                                                                                    |  |
|                                                                                                    | cumentation                       | d In                                                                                                    | <u> </u>                                                                           | PC                                                                                    | R                                                                                                    |                                                                                        |                                                                                                    |  |
| Konde Blog Glueviz Orange 3 PyCharm Professional RStudio                                                                                                    | econde Blog                       | Glueviz                                                                                                    | Orange 3                                                                           | PyCharm Professional                                                                  | RStudio                                                                                                    |                                                                                        |                                                                                                    |  |

# 4 Python Libraries Installed

The following is a list of the Python libraries needed for the research that were installed in the environment using the import command:

**NumPy:** Array manipulation is done using the Python library NumPy, which stands for numerical Python.

**Pandas:** Data analysis is possible with the Python package Pandas. For working with time series and numerical data, it provides a wide variety of data structures and techniques.

**Matplotlib:** A comprehensive tool for creating static, animated, and interactive visualisations is offered by the Matplotlib toolbox for Python. Matplotlib makes both tough problems and simple ones doable.

**Seaborn:** Matplotlib serves as the basis for the graph-plotting package Seaborn. With its aid, random distributions can be seen.

**Scikit-learn or sklearn:** Scikit-learn is probably the most useful Python machine learning library. The sklearn toolkit includes a number of efficient machine learning and statistical modelling methods, including classification, regression, clustering, and dimensionality reduction.(*Libraries in Python - GeeksforGeeks*, no date)

```
In [1]: #Import of Required Libraries
import numpy as np
import pandas as pd
import matplotlib.pyplot as plt
import seaborn as sns
import warnings
warnings.filterwarnings("ignore")
In [26]: #Training and Testing split
from sklearn.model_selection import train_test_split as tts
```

### 5 Description of Dataset and Data preprocessing

Android Mischief Dataset was used to train the machine learning model in this project and this dataset has 8 types of remote access trojan (RAT). This dataset is created in Stratosphere Laboratory at the Czech Technical University in Prague and the latest version of the dataset can be downloaded and saved on the local system from below mentioned link.(*Android Mischief Dataset*, no date)

https://mcfp.felk.cvut.cz/publicDatasets/Android-Mischief-Dataset/

**Note:** Please note that the dataset contains the **pcap** format of the file that is packet capture of the network which needs to be converted to **.csv** using the **Wireshark software** as Python does not accept the pcap format of the file for processing.

#### **Data importing and Processing**

```
In [2]: #Data frame creation for all RAT files
         df = pd.read csv("RAT01 AndroidTester.csv")
         df1 = pd.read_csv("RAT02_DroidJack.csv")
         df2 = pd.read csv("RAT03 HawkShaw.csv")
         df3 = pd.read_csv("RAT04_SpyMAX.csv")
         df4 = pd.read_csv("RAT05_AndroRAT.csv")
         df5 = pd.read_csv("RAT06_Saefko.csv")
         df6 = pd.read_csv("RAT07_AhMyth.csv")
         df7 = pd.read_csv("RAT08_cli_AndroRAT.csv")
In [3]: df2.head()
Out[3]:
             No.
                     Time
                             Source Destination Protocol Length
                                                                                                      Info
          0
               1 0 000000 10 8 0 249
                                         8888
                                                   DNS
                                                             61
                                                                         Standard query 0xcb7d A abifhqmzlcudpxq
          1
               2 0.000101 10.8.0.249
                                         8888
                                                   DNS
                                                             55
                                                                             Standard query 0x71c7 A pxavpdmhp
          2
               3 0.001164 10.8.0.249
                                         8.8.8.8
                                                   DNS
                                                             58
                                                                           Standard query 0xde77 A eigqvscsnhtk
               4 0.009187
                                      10.8.0.249
          3
                             8.8.8.8
                                                   DNS
                                                            136
                                                                 Standard query response 0xcb7d No such name A
               5 0.009259
                             8.8.8.8
                                      10.8.0.249
                                                   DNS
          4
                                                            130
                                                                Standard query response 0x71c7 No such name A ...
In [4]: df.head()
         df.shape
Out[4]: (89733, 7)
```

```
In [9]: #Merging all files
    df_merge = df.append([df1,df2,df3,df4,df5,df6,df7])
In [11]: df_merge['Target'].value_counts()
In [50]: #Feature selection and checking co relation
    plt.figure(figsize=(5,5))
    sns.heatmap(df_merge.corr(),cmap='RdBu',center=0,vmin =-1,vmax=1,annot= True,fmt = '.1f',linewidth= 2)
In [15]: #Storing df_merged target value to Y and mapping values of Y to specific trojan
```

### Exploratory Data analysis and One hot encoding

| In (  | [17]: | #Exploratory data analysis<br>#Started one hot encoding                                                                    |
|-------|-------|----------------------------------------------------------------------------------------------------|
|       |       | X.Source.value_counts().sort_values(ascending=False).head(10)                                                              |
| In [  | 18]:  | <pre>top_10 =[x for x in X.Source.value_counts().sort_values(ascending=False).head(10).index] top_10</pre>                 |
| In [  | -     | <pre>for label in top_10:     X[label] = np.where(X['Source']==label,1,0) </pre>                                           |
|       |       | X[['Source']+top_10].head(5)                                                                                               |
| In [2 |       | <pre>top_10 =[x for x in X.Destination.value_counts().sort_values(ascending=False).head(10).index] top_10</pre>            |
| In [  | [21]: | <pre>for label in top_10:<br/>X[label] = np.where(X['Destination']==label,1,0)<br/>X[['Destination']+top_10].head(5)</pre> |
| In [2 | -     | <pre>top_10 =[x for x in X.Protocol.value_counts().sort_values(ascending=False).head(10).index] top_10</pre>               |
| In [2 | 23]:  | <pre>for label in top_10:<br/>X[label] = np.where(X['Protocol']==label,1,0)</pre>                                          |
| To It |       | v - v deer(["course" "Destination" "Destace]" "Tufo"] ouis_4)                                                              |
| TU [7 | 24]:  | X = X.drop(["Source","Destination","Protocol","Info"],axis=1)                                                              |

|      | No.  | Time        | Length | 10.8.0.93 | 157.240.30.27 | 147.32.83.181 | 10.8.0.61 | 157.240.30.63 | 10.8.0.249 | 216.58.201.99 | 1 | ТСР | QUIC | TLSv1.3 | TLSv1. |
|------|------|-------------|--------|-----------|---------------|---------------|-----------|---------------|------------|---------------|---|-----|------|---------|--------|
| 0    | 1    | 0.000000    | 76     | 0         | 0             | 0             | 0         | 0             | 0          | 0             |   | 0   | 0    | 0       |        |
| 1    | 2    | 0.016637    | 60     | 0         | 0             | 0             | 0         | 0             | 0          | 0             |   | 1   | 0    | 0       |        |
| 2    | 3    | 0.017375    | 60     | 0         | 0             | 0             | 1         | 0             | 0          | 0             |   | 1   | 0    | 0       |        |
| 3    | 4    | 0.017912    | 92     | 0         | 0             | 0             | 1         | 0             | 0          | 0             |   | 0   | 0    | 0       |        |
| 4    | 5    | 0.020687    | 52     | 0         | 0             | 0             | 0         | 0             | 0          | 0             |   | 1   | 0    | 0       |        |
|      |      |             |        |           |               |               |           |               |            |               |   |     |      |         |        |
| 2281 | 2282 | 1467.037379 | 74     | 0         | 0             | 0             | 0         | 0             | 0          | 0             |   | 1   | 0    | 0       |        |
| 2282 | 2283 | 1467.040678 | 74     | 0         | 0             | 0             | 0         | 0             | 0          | 0             |   | 1   | 0    | 0       |        |
| 2283 | 2284 | 1467.067296 | 66     | 0         | 0             | 0             | 0         | 0             | 0          | 0             |   | 1   | 0    | 0       |        |
| 2284 | 2285 | 1467.068085 | 54     | 0         | 0             | 0             | 0         | 0             | 0          | 0             |   | 1   | 0    | 0       |        |
| 2285 | 2286 | 1468.040663 | 74     | 0         | 0             | 0             | 0         | 0             | 0          | 0             |   | 1   | 0    | 0       |        |

### 6 Model Training and Testing Summary

**Random Forest Classifier and Decision Tree Classifier** 

```
In [26]: #Training and Testing split
         from sklearn.model_selection import train_test_split as tts
         X train, X test, Y train, Y test = tts(X,Y,test size=.3,random state= 1)
         print(X_train.shape)
         print(Y train.shape)
         print(Y_test.shape)
In [27]: #Performing oversampling
          from imblearn.over_sampling import SMOTE
          sm = SMOTE(random_state=42)
          X_res, Y_res = sm.fit_resample(X_train, Y_train)
In [29]: #To scale down all the value of features from 0 to 1 to avoid the confusion of ML model
        from sklearn.preprocessing import StandardScaler
        sc = StandardScaler()
        X train = sc.fit transform(X res)
        X_test = sc.transform(X_test)
        X train
In [30]: from sklearn.ensemble import RandomForestClassifier
          clf=RandomForestClassifier(n estimators=50, max depth=15)
          clf.fit(X_train,Y_res)
In [31]: from sklearn import tree
          clf = tree.DecisionTreeClassifier(max depth=10)
          clf=clf.fit(X train, Y res)
In [31]: clf.score(X_train,Y_res)
In [33]: clf.score(X_test,Y_test)
```

```
In [39]: # Classification Report
from sklearn.metrics import classification_report
print(classification_report(Y_test,y_pred_dt))
In [43]: #Confusion Matrix
from sklearn.metrics import confusion_matrix
cmat = confusion_matrix(Y_test,y_pred_dt)
```

### **Models Accuracy Summary**

### **Random Forest**

| In [30]: | <pre>from sklearn.ensemble import RandomForestClassifier<br/>clf=RandomForestClassifier(n_estimators=50, max_depth=15)<br/>clf.fit(X_train,Y_res)</pre> |
|----------|----------------------------------------------------------------------------------------------------|
| Out[30]: | RandomForestClassifier(max_depth=15, n_estimators=50)                                                                                                   |
| In [31]: | clf.score(X_train,Y_res)                                                                                                    |
| Out[31]: | 0.9616360875338376                                                                                                    |
| In [32]: | <pre>print('Accuracy on Training data : ', round(clf.score(X_train,Y_res)*100, 2), '%')</pre>                                                           |
|          | Accuracy on Training data : 96.16 %                                                                                                    |
| In [33]: | <pre>clf.score(X_test,Y_test)</pre>                                                                                                    |
| Out[33]: | 0.9644025774995414                                                                                                    |
| In [34]: | <pre>print('Accuracy on Testing data : ', round(clf.score(X_test,Y_test)*100, 2), '%')</pre>                                                            |
|          | Accuracy on Testing data : 96.44 %                                                                                                    |

### **Decision Tree**

| In [31]: | <pre>from sklearn import tree clf = tree.DecisionTreeClassifier(max_depth=10) clf=clf.fit(X_train, Y_res)</pre> |
|----------|----------------------------------------------------------------------------------------------------|
|          |                                                                                                    |
| In [32]: | clf.score(X_train,Y_res)                                                                                        |
| Out[32]: | 0.8181859030319926                                                                                              |
| In [33]: | <pre>print('Accuracy on Training data : ', round(clf.score(X_train,Y_res)*100, 2), '%')</pre>                   |
|          | Accuracy on Training data : 81.82 %                                                                             |
| In [34]: | <pre>clf.score(X_test,Y_test)</pre>                                                                             |
| Out[34]: | 0.8669534499795859                                                                                              |
| In [35]: | <pre>print('Accuracy on Testing data : ', round(clf.score(X_test,Y_test)*100, 2), '%')</pre>                    |

Accuracy on Testing data : 86.7 %

### References

*Anaconda | Anaconda Distribution* (no date) *Anaconda*. Available at: https://www.anaconda.com/products/distribution (Accessed: 14 December 2022).

*Android Mischief Dataset* (no date) *Stratosphere IPS*. Available at: https://www.stratosphereips.org/android-mischief-dataset (Accessed: 10 December 2022).

*Libraries in Python - GeeksforGeeks* (no date). Available at: https://www.geeksforgeeks.org/libraries-in-python/ (Accessed: 14 December 2022).